Delaware Department of Transportation ENGINEERING INSTRUCTION

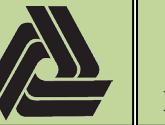

EI PM-12-001

11/08/2013

Title: Electronic File Structure on the Active Contracts Drive (V-Drive)

To maintain consistency and uniformity when placing electronic plot files on the active contracts drive (V-Drive), it is recommended that the following folder system and naming convention be utilized within the contract directory folder on the V-Drive.

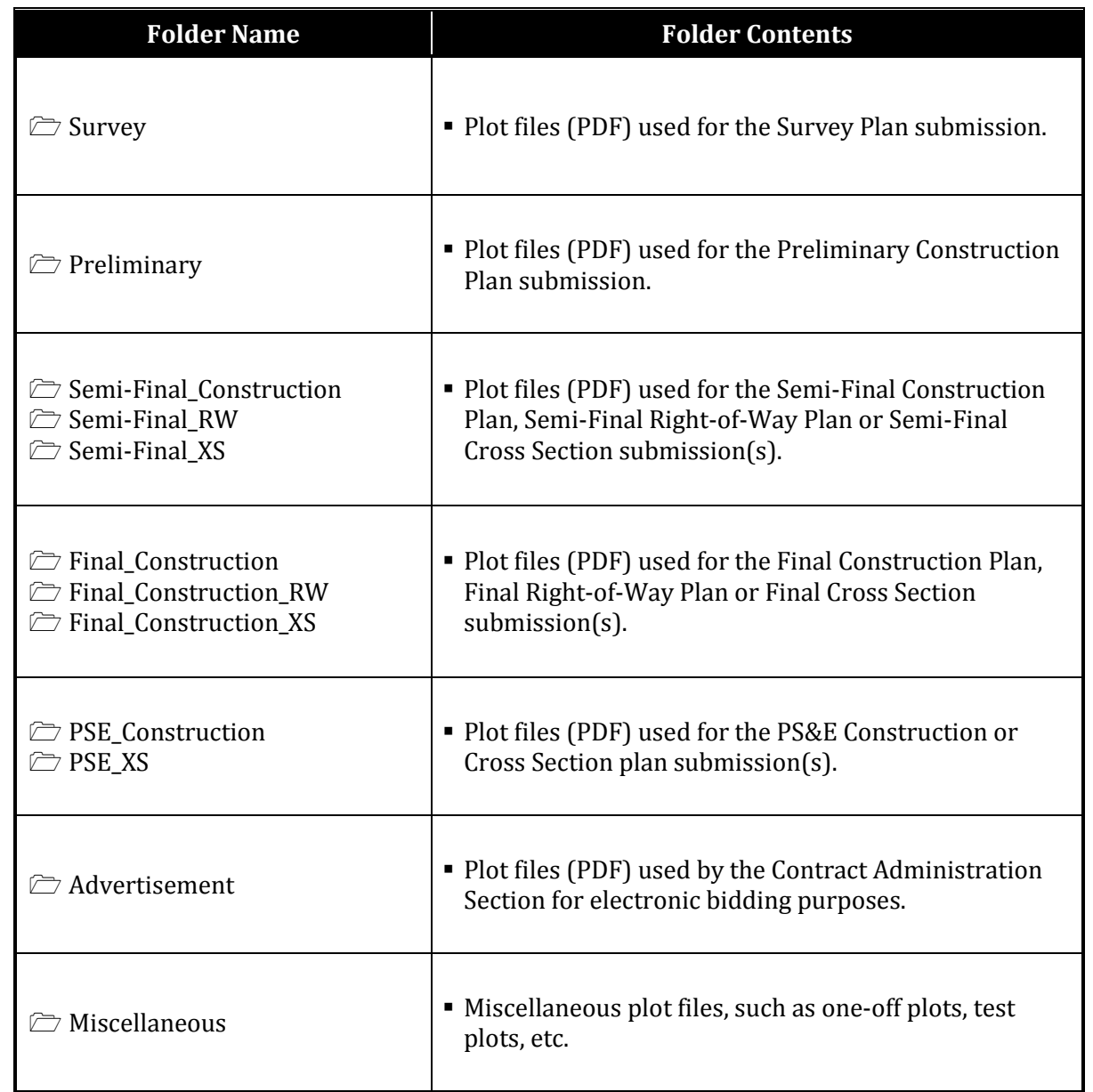

Notes:

1) The contract directory on the active contracts drive (V-Drive) for each project should contain only the most current milestone set of plot files. Previous milestone plot files should be moved to the contract directory on the active designs drive (Y-Drive).

## Delaware Department of Transportation ENGINEERING INSTRUCTION

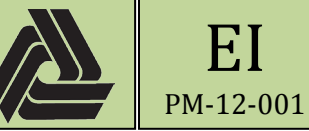

Title: Electronic File Structure on the Active Contracts Drive (V-Drive)

EI

- 2) The naming convention established by the Delaware Department of Transportation CADD Standards Manual must be followed for all plot files placed on the active contracts drive (V-Drive).
	- CP\_001\_XX.PDF = Construction Plan Set.
	- $\blacksquare$  RW\_001\_XX.PDF = Right-of-Way Plan Set.
	- XS\_001.PDF = Cross Section Sets.

XX = Two to four characters representing the PRF Category designation as established in the Delaware Department of Transportation CADD Standards Manual

Example: Construction Title Sheet = CP\_001\_tc.PDF

 Construction Plan #1, 2, 3 = CP\_010cp01.PDF, CP\_011cp02.PDF, CP\_012cp03.PDF Signing and Striping  $#1, 2, 3 = CP_010ss01.PDF$ , CP\_011ss02.PDF, CP\_012ss03.PDF

3) When an addendum or revision to a sheet occurs, the sheet that is being modified needs to be removed from the **Advertisement** folder and replaced with the updated sheet(s). Do not create an Addendum or Revision folder to store the old, replaced sheet(s).

Example #1: CP\_010cp01.PDF requires a minor revision.

The original sheet that is in the **Advertisement** folder shall be removed from this folder and the new sheet that details the sheet revisions is inserted into the **Advertisement** folder.

Example #2: CP\_010cp01.PDF requires a major revision.

The amount of revisions to the plan sheet will render the original sheet un-readable, then the original sheet shall be "X-ed" out and a new sheet shall be inserted behind the original sheet.

- CP\_010cp01.PDF gets "X-ed" out, and a note is added to the "Addendums/Revisions" block stating that this sheet has been deleted from the plan set and replaced with sheet #10A.
- Revisions are drafted on a new sheet and the original PDF file name gets appended with the letter "A" (first occurrence of change, "B" second occurrence of change, etc.), so that the new file name will be CP\_010Acp01.PDF.
- In this example the original file is replaced with the two new sheets. It is not necessary to renumber the "Total Sheets" to include the additional sheet that has been added.